On April 30, 2006 we discussed some of the major points of the *Blackboards, PowerPoint and Tablet PCs in the Classroom* paper at a conference on *Scholarship, Leadership, and Innovation* organized by the University of Toronto Faculty Association. The majority of the participants were faculty who are members of the "Teaching Stream" at the University of Toronto; all participants by their presence demonstrated a deep interest in pedagogy.

We had about 25 participants at the session, and asked the participants three questions which they answered using "clickers."

This document is a pdf of the PowerPoint slides used in the presentation. We have inserted the bar charts of the question answers into the appropriate slides; the vertical axis of the bar charts is percentage of responses.

We also introduced the subject of *saccades* on the blackboard in the room. There is no PowerPoint slide for this part of the discussion.

In addition, the PowerPoint was delivered on a Tablet PC, and part of the talk involved using the *Journal* program on the Tablet, and also demonstrated adding "digital ink" to the PowerPoint presentation in real time.

If you found this document first, here is the location of the full paper:

http://www.upscale.utoronto.ca/PVB/Harrison/BlackboardPptTablet/BlackboardPptTablet.pdf

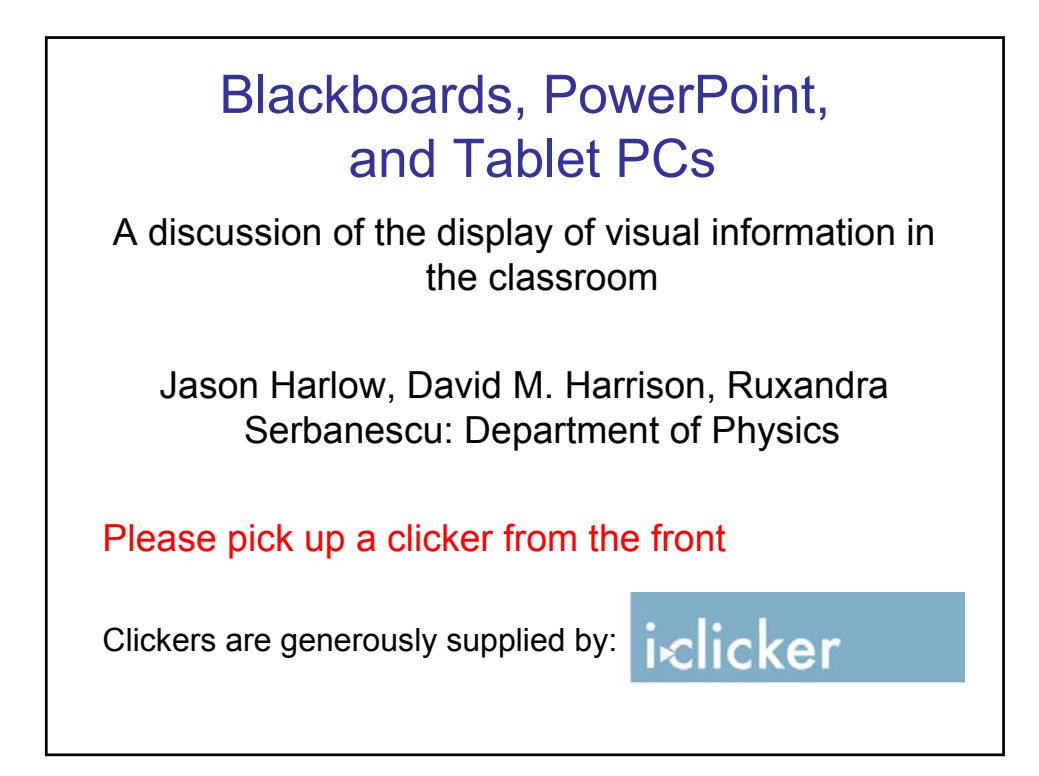

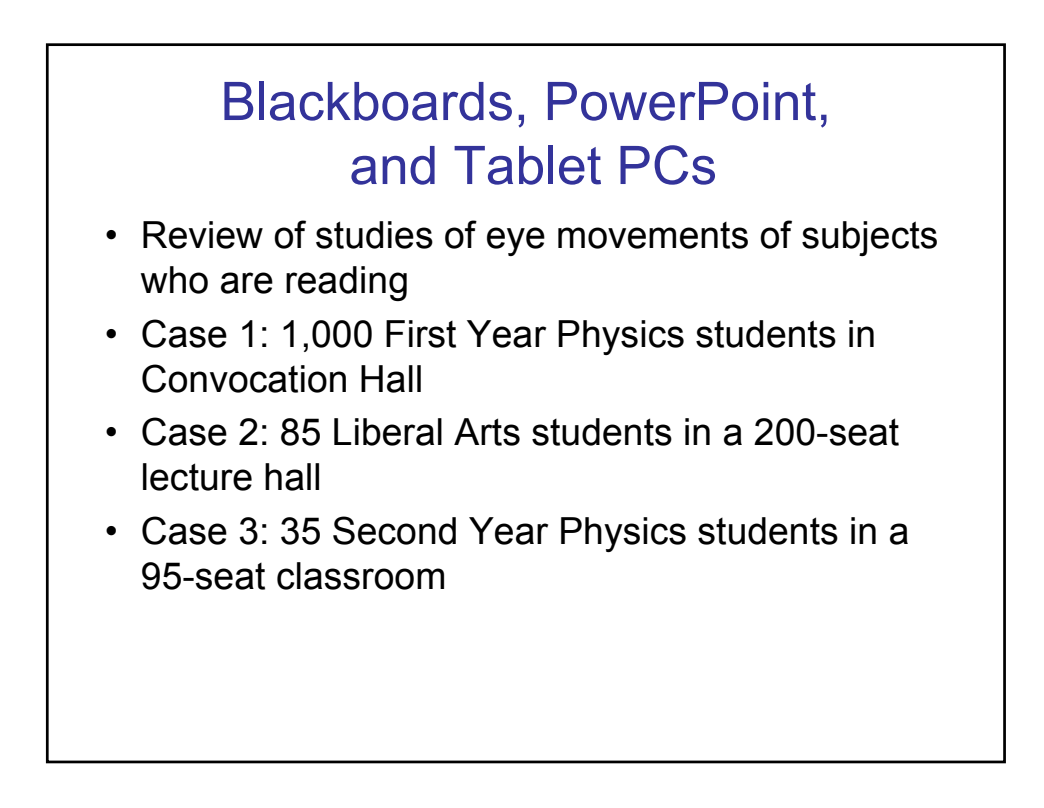

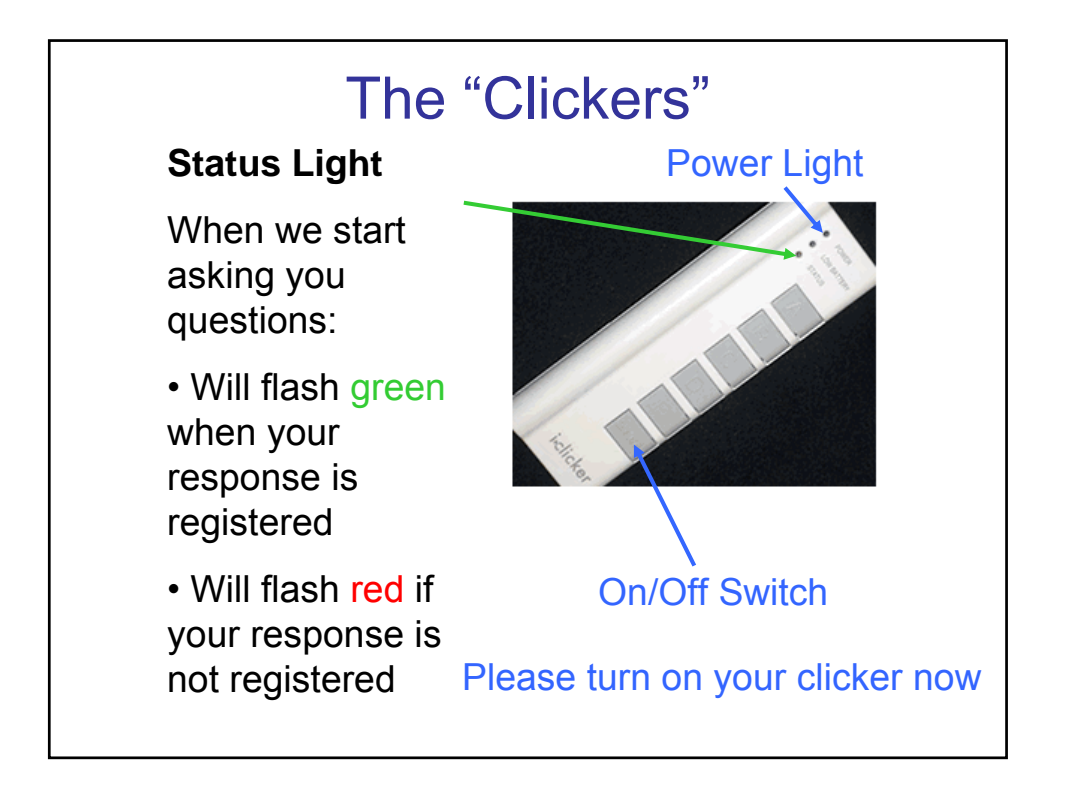

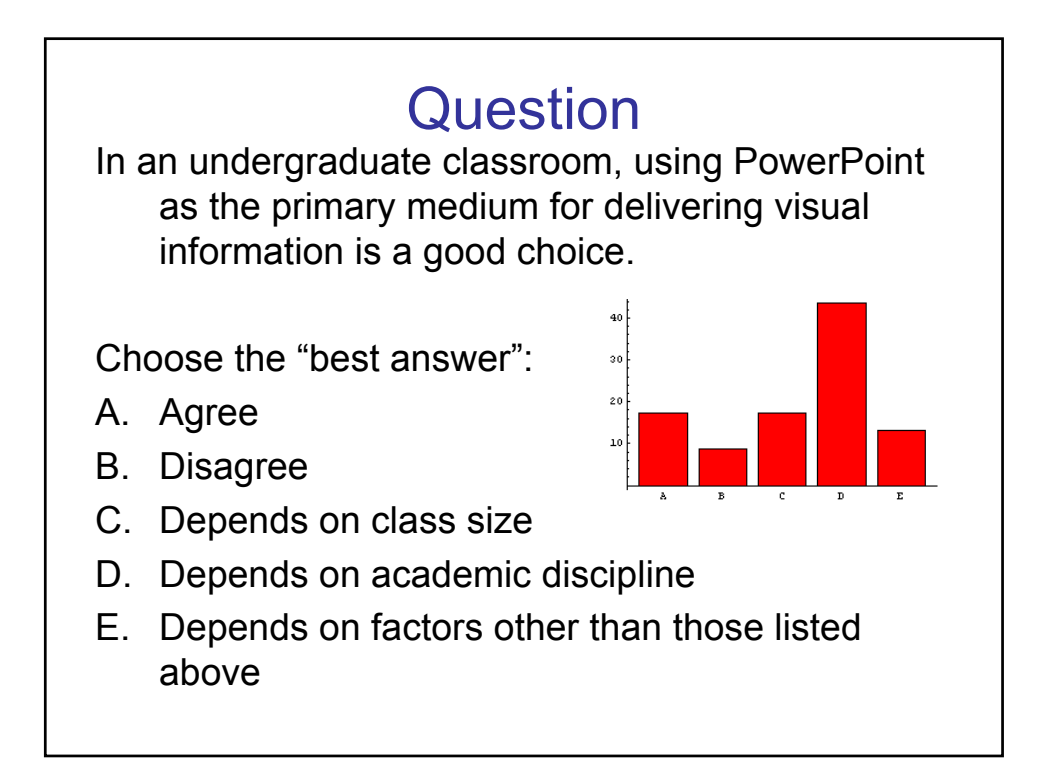

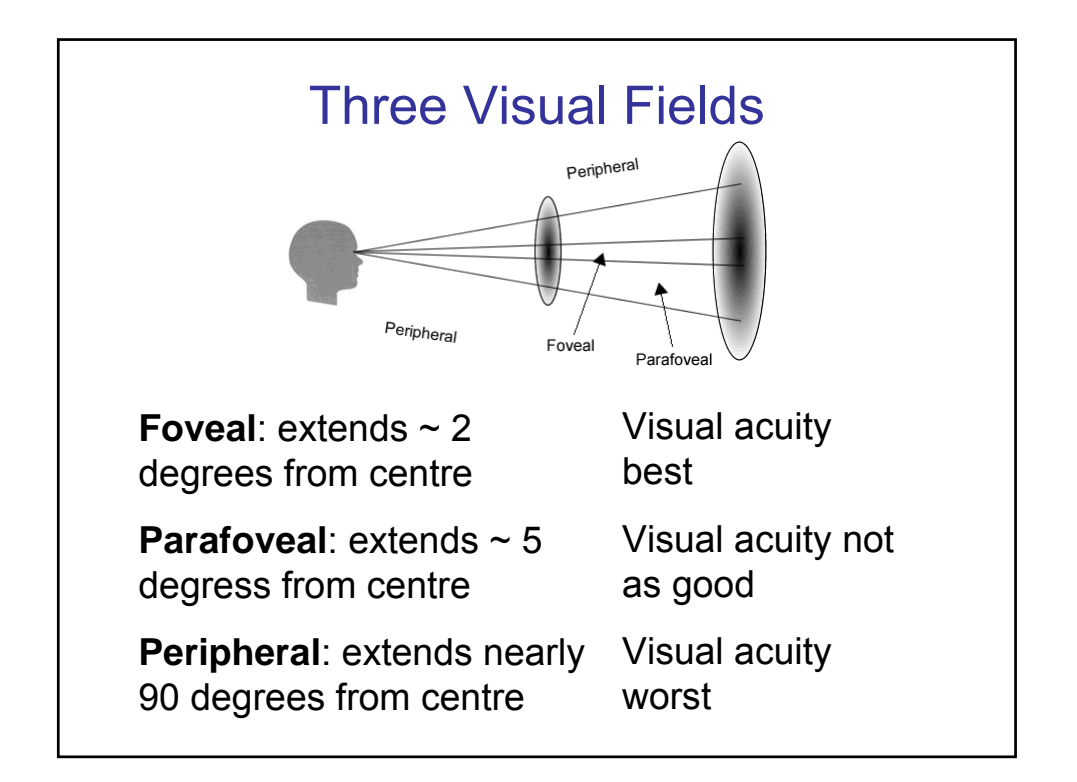

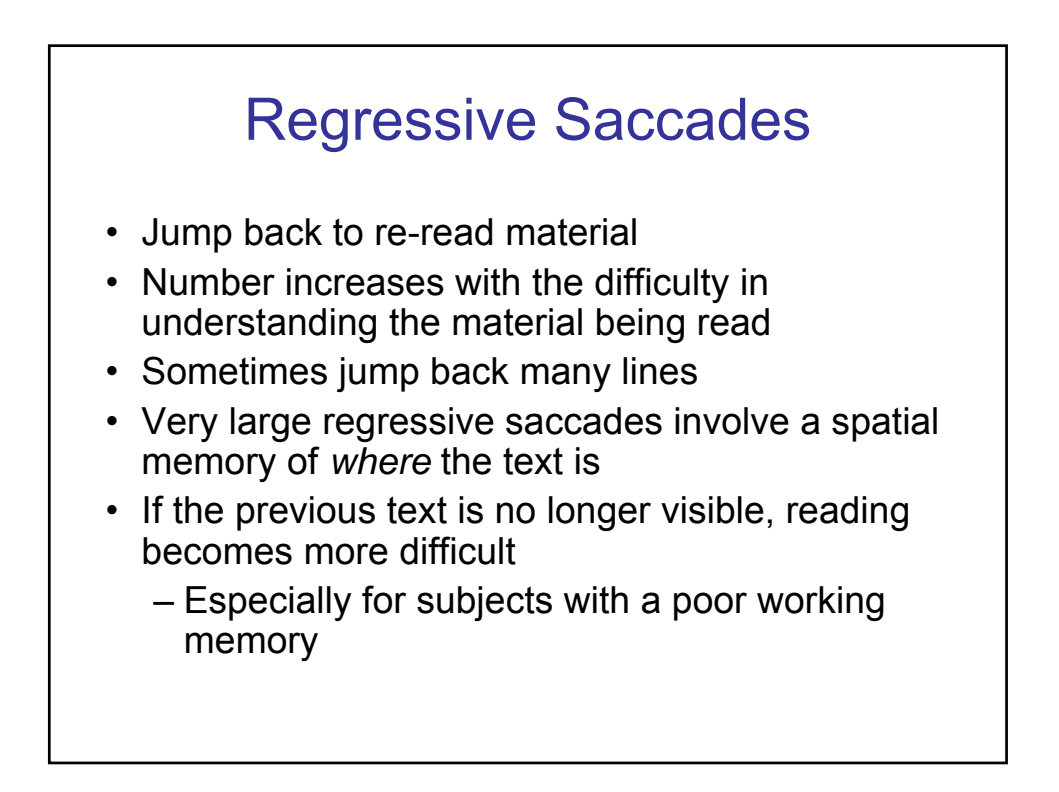

#### Possible Problems With PowerPoint in the Classroom

- Once a slide is gone, it can not be re-read
	- Unless they are printed in hardcopy in advance

#### From the Provost's "White Paper" of 2004

- "Students make it clear that simply replacing the use of the blackboard by a PowerPoint presentation offers them the opportunity to sleep in the dark…"
- "… even awake, they miss a key element in the learning process: observing a professor think in real time, as he or she develops material step by step."

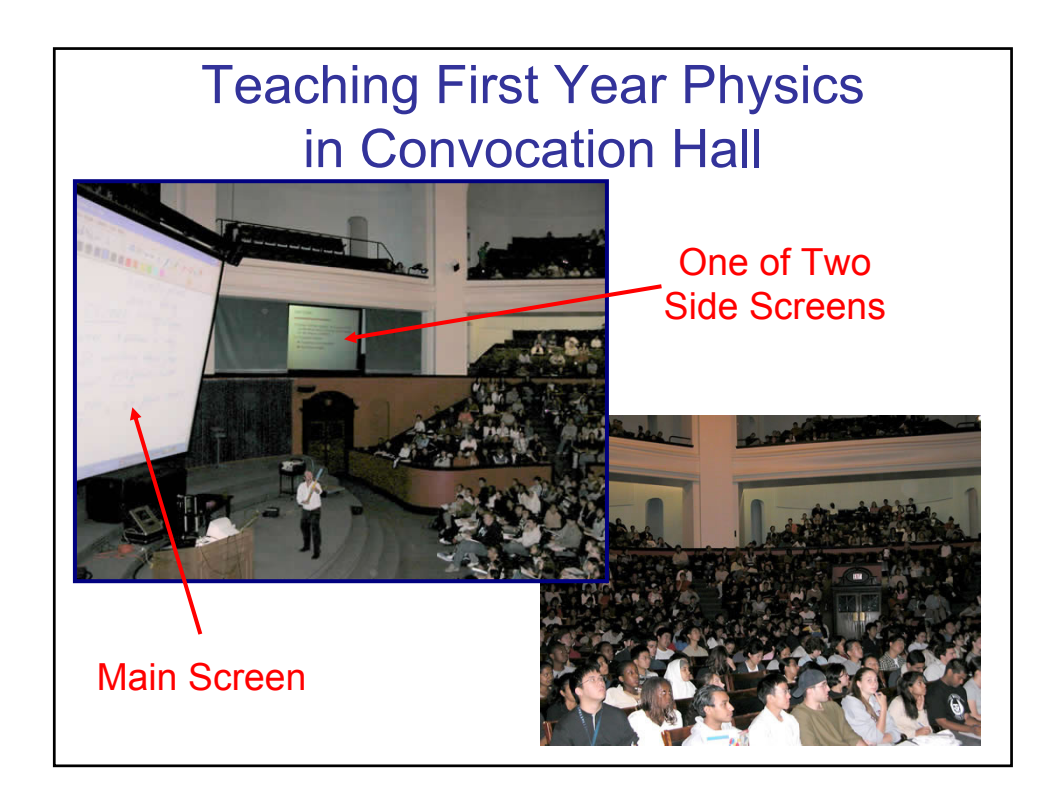

### Teaching First Year Physics in Convocation Hall

• Develop material on the Main Screen with the Journal program on the Tablet PC

• Major points developed on the Tablet are then shown on the Side Screen

– We observe students glancing back and forth between the two screens

In a survey in the Spring of 2005, 65% of the students rated this use of the Tablet PC as useful for their education.

Mean =  $4.96/7$  where  $7 \equiv$  "invaluable"

## Possible Problems With PowerPoint in the Classroom

- Once a slide is gone, it can not be re-read
	- Unless they are printed in hardcopy in advance
- The talk is "canned"
	- Even with animations like **this**
- Does PowerPoint impose a particular cognitive style?

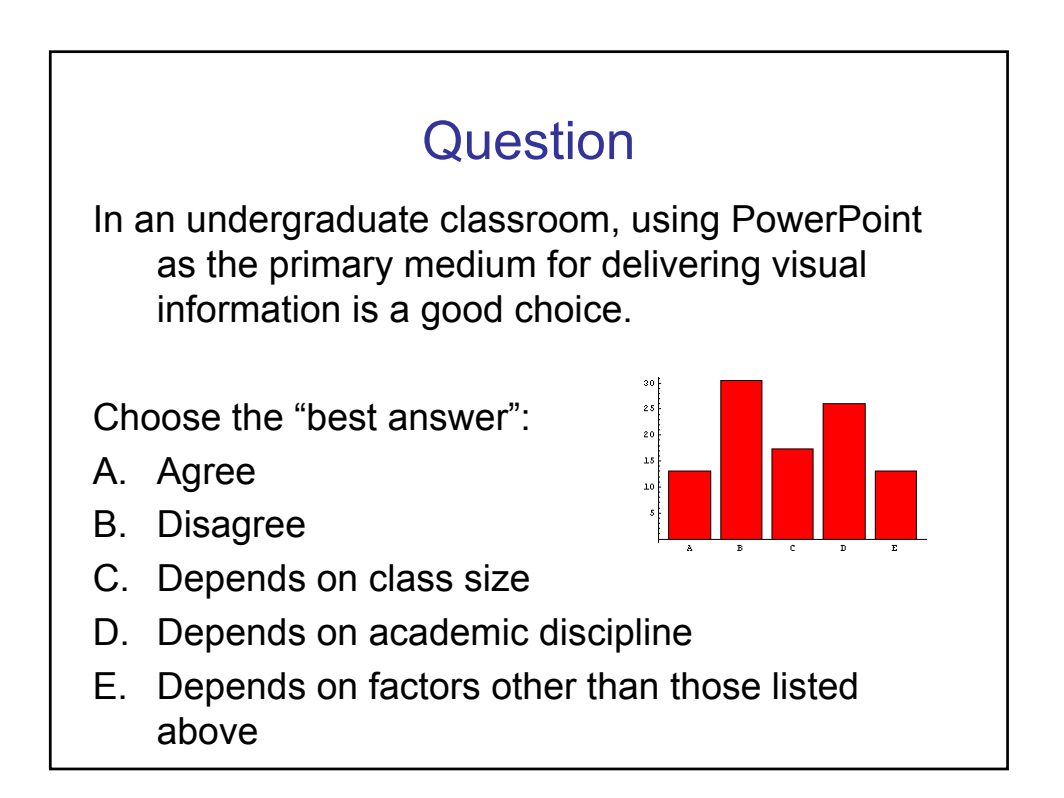

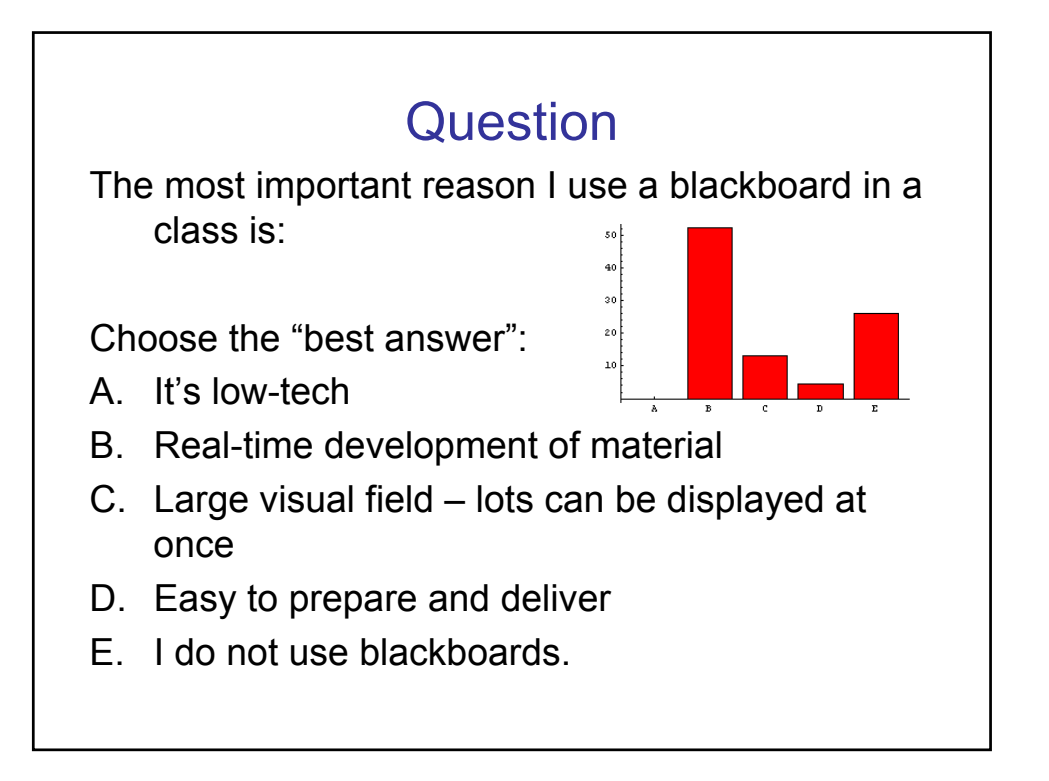

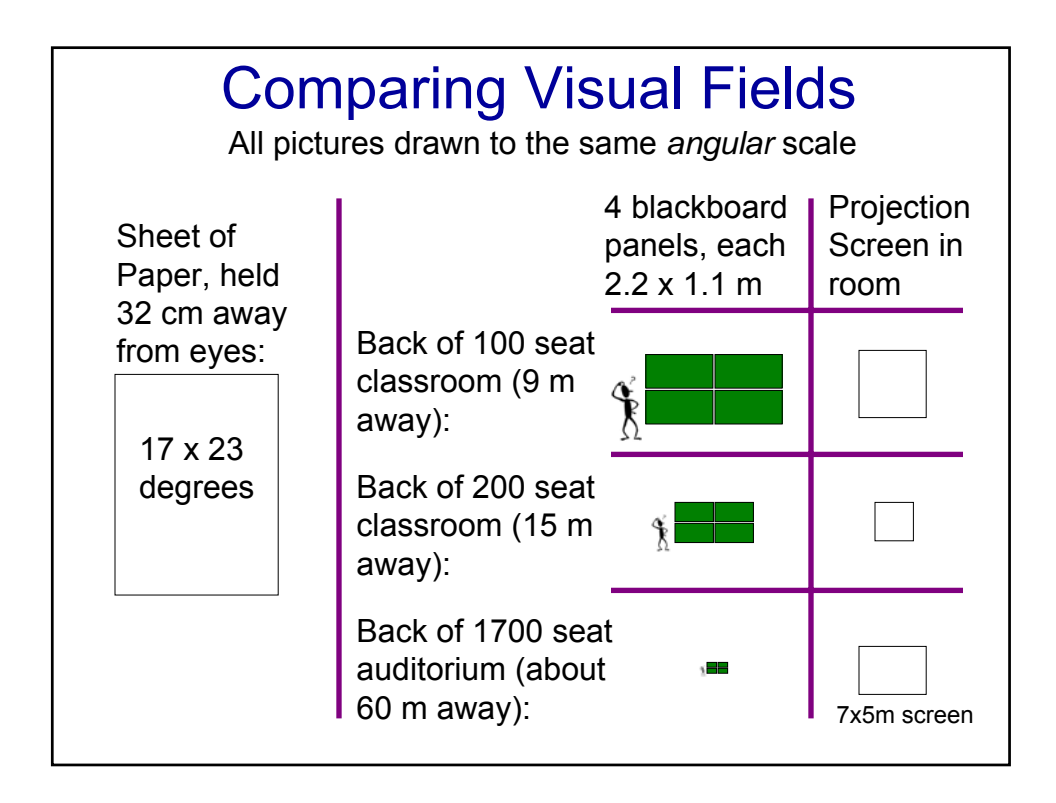

# Our experience in a 200 seat classroom

- We taught Physics for the Humanities to 85 students
- Most lectures: Tablet PC presentation, with occasional images and animations
- 1 lecture: Blackboard presentation
- Student survey showed strong preference for Tablet PC. Students said it was "more readable".

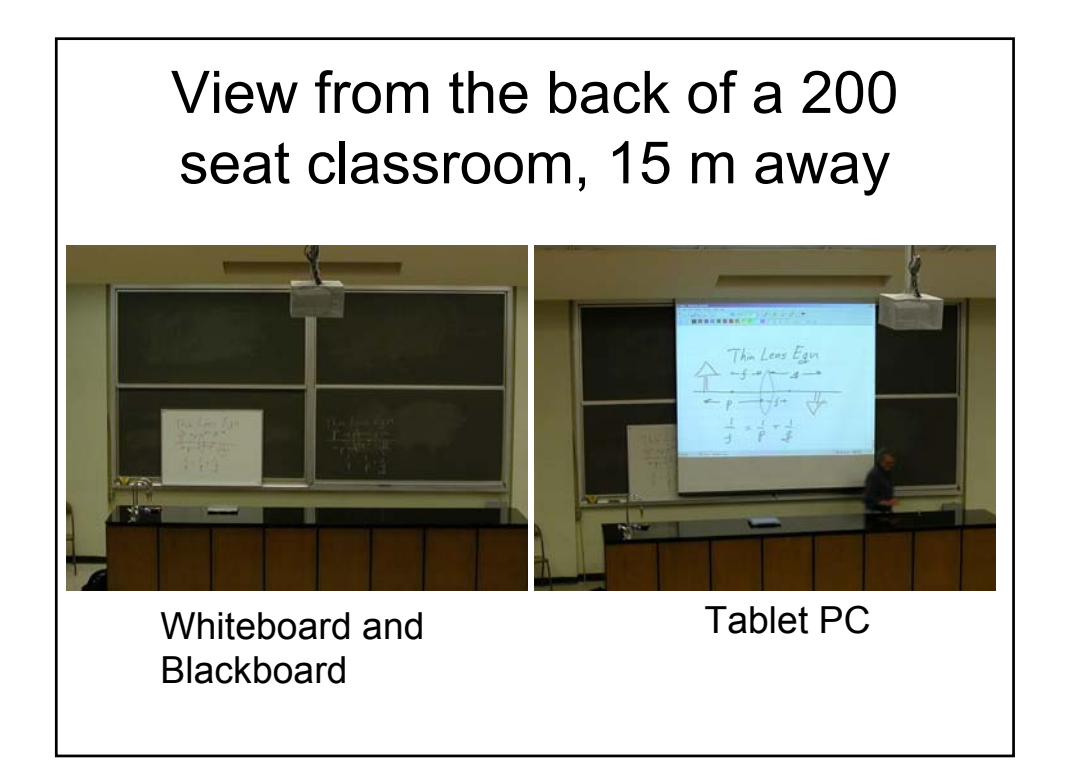

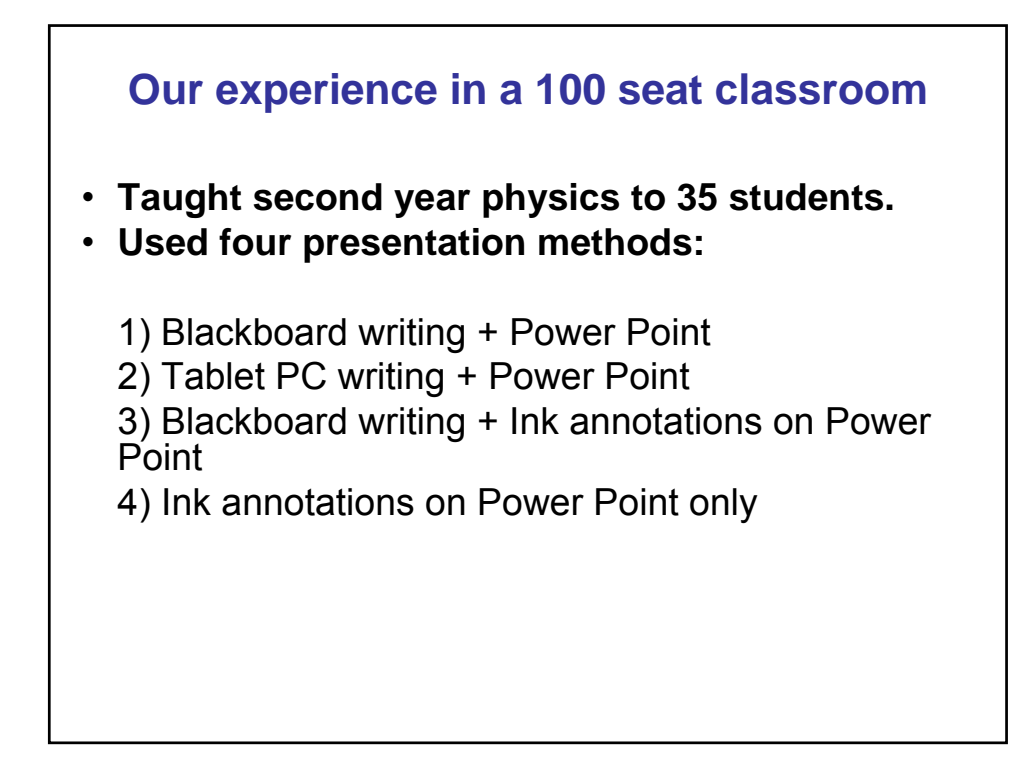

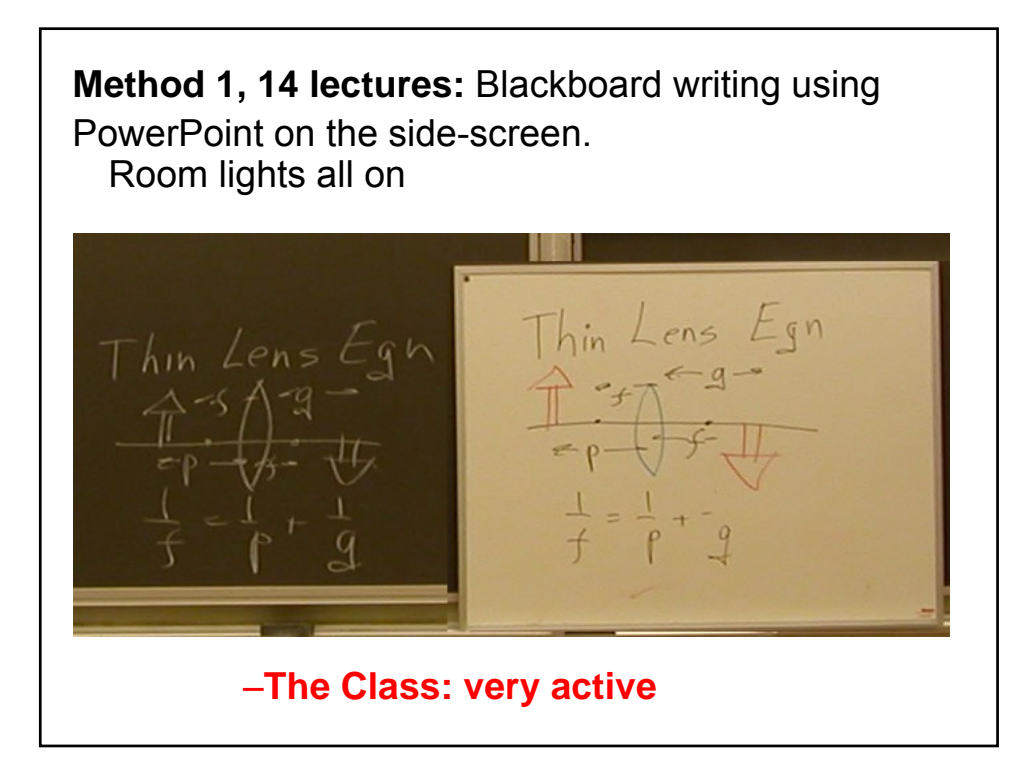

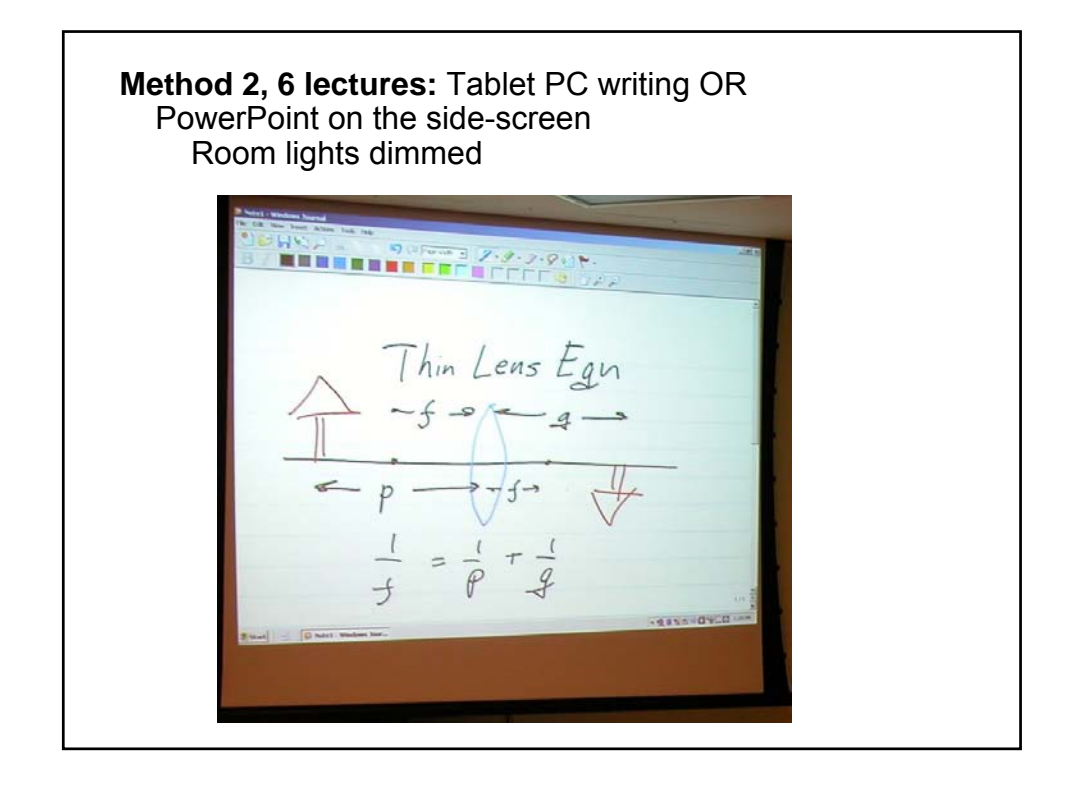

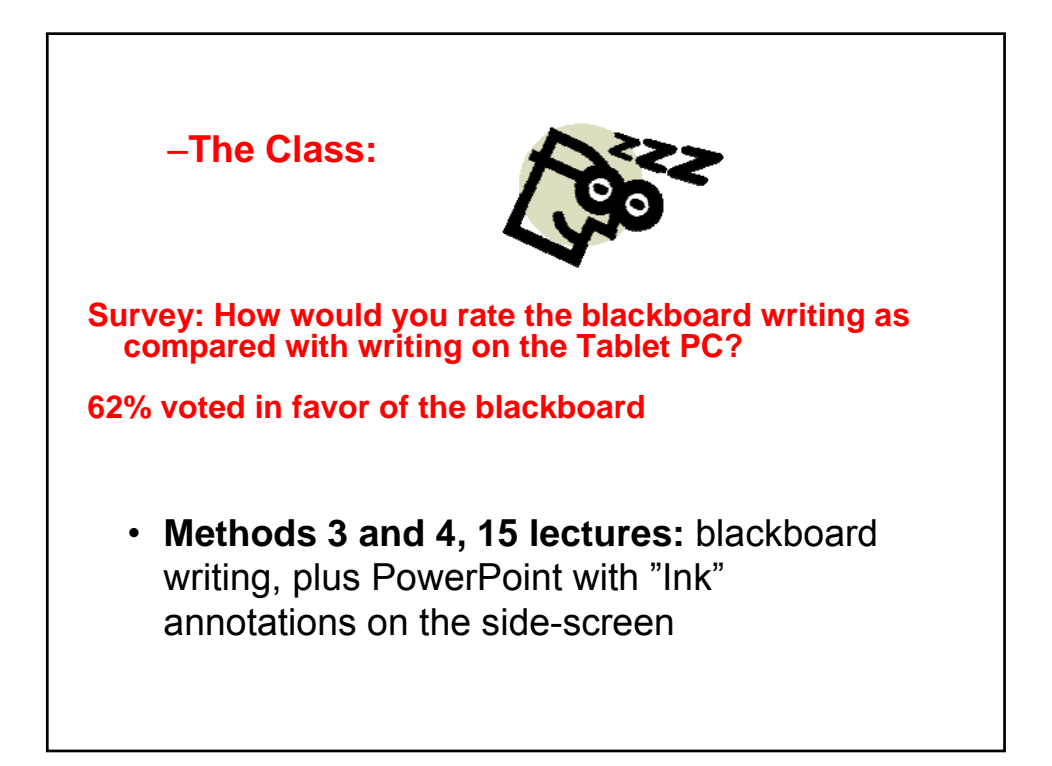

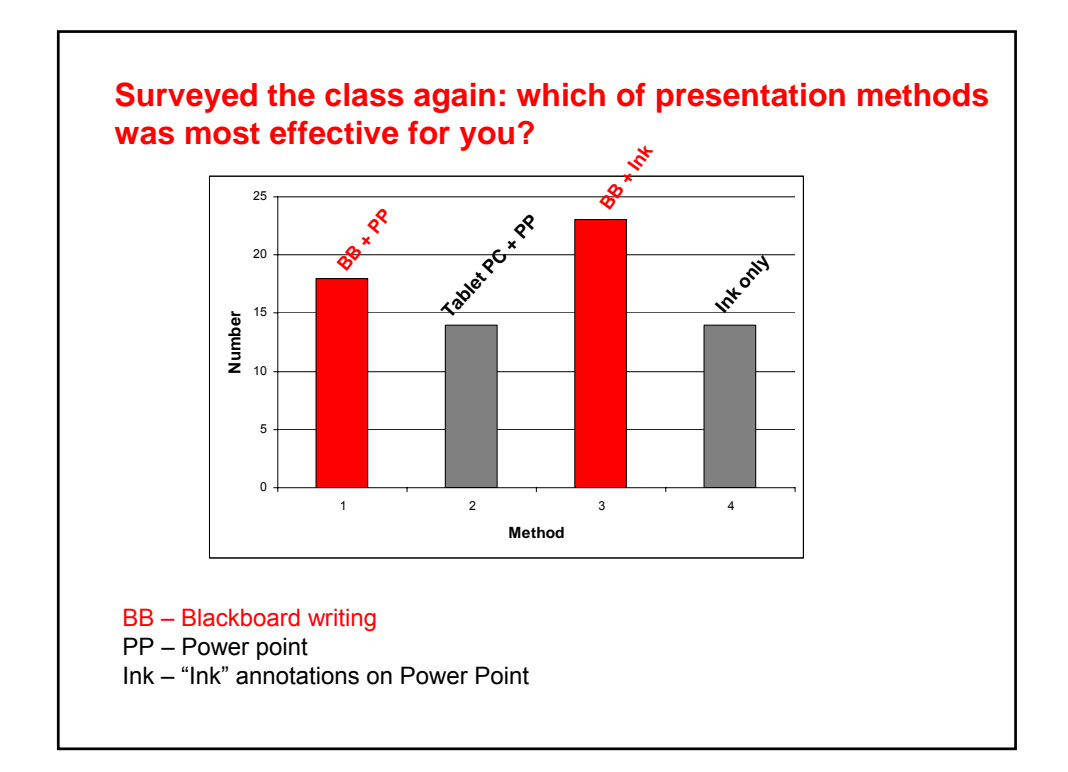

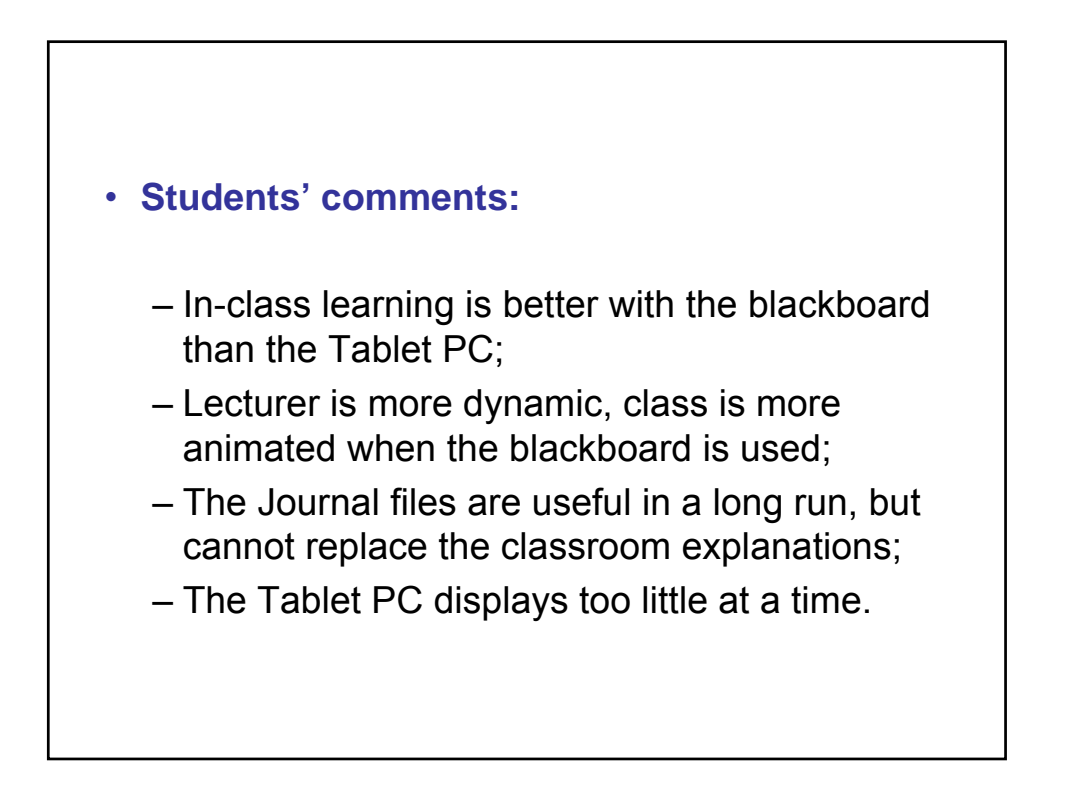

# **Blackboards**

- **Readability** of writing depends on:
	- Thickness of strokes
	- Distance of reader from board
	- Size of letters
	- Lighting on board
	- Cleanliness of board
- Before settling on a style, check the readability from the back of your room.
- In general, distance of student from the board should not exceed about 10 m

#### **Conclusions**

Important factors in classroom presentations:

- Get as much as possible in front of the students at once so they may re-read previous material
- Develop material in real-time
- Keep room lighting as bright as possible

#### **Surprise:**

• Many classroom's blackboards are not acceptable

A Tablet PC with another medium (such as an overhead) for displaying previously developed material can work

## To Read More …

- Google the title of this talk
	- The first link is to a version of today's session given by Jason a few months ago
	- The second link is to a pdf of a paper discussing these issues.